## **2023怎样用PS把两张图合成一张闪光图?**

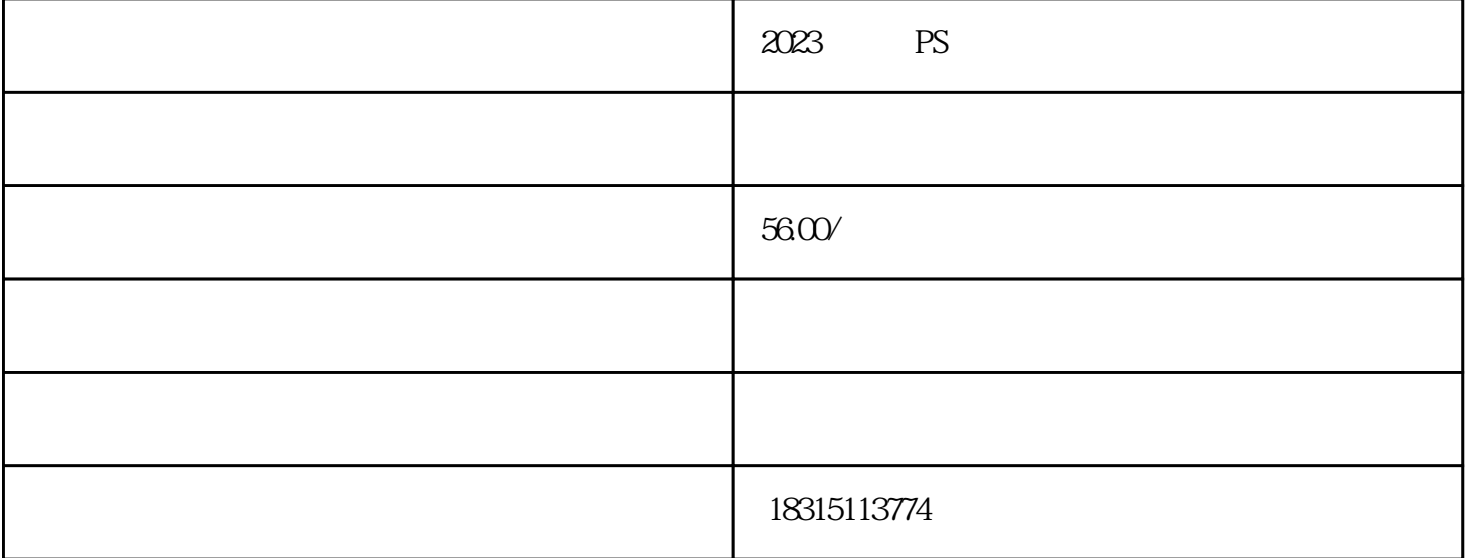

淘宝转链接技术,淘宝PC端隐藏技术(电脑端隐藏),淘宝直通车过审技术,淘宝引力魔方过审技术等

PS<br>PS29.0 PS3 GIF (1 PS2<br>2  $PS29.0$ GIF PS PS PS PS PS 2 动画的素材图片或效果图(注意:要是没有可在PS中自行制作需要的效果,这里就不详细说明)4、点击  $5$ e between the contractions of the contraction of the contraction of the contraction of the contraction of the  $7$